大阪情報コンピュータ専門学校 授業シラバス (2023年度)

| 専門分野区分                 |                           | ゲームデザイン                                                                                                    |                                        | 科目名                                                                              | ゲームCGデザインⅡ |                 |              | 科目コード       | D0320C1 |      |  |
|------------------------|---------------------------|----------------------------------------------------------------------------------------------------|----------------------------------------|----------------------------------------------------------------------------------|------------|-----------------|--------------|-------------|---------|------|--|
| 配当期                    |                           | 後期                                                                                                    |                                        | 授業実施形態                                                                           |            | 通常              |              |             | 単位数     | 4 単位 |  |
| 担当教員名                  |                           | 長尾 和昭                                                                                                    |                                        | 履修グループ                                                                           |            | 2I(GD/MD/SD/SL) |              |             | 授業方法    | 演習   |  |
| 実務経験の<br>内容            |                           | ゲームグラフィックデザイナー及びゲーム制作会社の代表として25年間にわたりゲーム制作に携わった経験を生かして、<br>ゲーム開発の現場で使用されるツールの操作方法と効果的な技法を実践的に指導する。                              |                                        |                                                                                  |            |                 |              |             |         |      |  |
| 学習一般目標                 |                           |                                                                                                    |                                        | ゲームに使用可能なエフェクト及びエフェクトパーツやゲームモデルに適したテクスチャ、UIデザインを理解した上で、それ<br>を使用した作品を作成することができる。 |            |                 |              |             |         |      |  |
| 授業の概要<br>および学習上<br>の助言 |                           | ゲームに使用する素材はいろいろな制限の中でデザインしなければならないこと多々あります。その制限の中で魅力的<br> なデザインを仕上げるための方法、技法を学んでいきます。これから作成するゲーム作品に生かせるように、知識、技法<br>を身に付けてください。 |                                        |                                                                                  |            |                 |              |             |         |      |  |
| 教科書および<br>参考書          |                           | サンプルデータなどを必要に応じて用意する。                                                                                                    |                                        |                                                                                  |            |                 |              |             |         |      |  |
| 履修に必要な<br>予備知識や<br>技能  |                           | Photoshop及びSpriteStudioの基本オペレーションを習得していること。                                                                                     |                                        |                                                                                  |            |                 |              |             |         |      |  |
| 使用機器                   |                           | iPad、ペンタブレット等                                                                                                    |                                        |                                                                                  |            |                 |              |             |         |      |  |
| 使用ソフト                  |                           | AdobePhotoshop, AfterEff ect, SpriteStudio等                                                                                     |                                        |                                                                                  |            |                 |              |             |         |      |  |
| 学習到達目標                 |                           | 学部DP(番号表記)                                                                                                    |                                        |                                                                                  |            |                 | 学生が到達すべき行動目標 |             |         |      |  |
|                        |                           | ゲームに使用可能なエフェクト及びエフェクトパーツやゲームモデルに適したテクスチャ、UIデザイン<br>1<br>を理解し作品に生かすことができる                                                        |                                        |                                                                                  |            |                 |              |             |         |      |  |
|                        |                           | $\overline{2}$                                                                                                    |                                        | エフェクトやUIデザインの構成を考えて必要な素材を割り出すことができる                                              |            |                 |              |             |         |      |  |
|                        |                           | 3                                                                                                    |                                        | 授業及び課題に対して真剣に取り組むことができる                                                          |            |                 |              |             |         |      |  |
|                        |                           | 4                                                                                                    |                                        | 授業内容を生かしてクオリティの高いエフェクト作品、UI作品を制作して自身の作品に生かすことが<br>できる。                           |            |                 |              |             |         |      |  |
|                        |                           | 5                                                                                                    | インターネットで調べたり、質問などを行って作品の質の向上を目指すことができる |                                                                                  |            |                 |              |             |         |      |  |
| 達成度評価                  |                           | 評価方法                                                                                                    | 試験                                     | 小テスト                                                                             | レポート       | 成果発表<br>(口頭·実技) | 作品           | ボートフォリ<br>才 | その他     | 合計   |  |
|                        | 学部<br>D<br>$\overline{P}$ | 1.知識・理解                                                                                                    |                                        |                                                                                  |            |                 | 30           |             |         | 30   |  |
|                        |                           | 2.思考·判断                                                                                                    |                                        |                                                                                  |            |                 | 20           |             |         | 20   |  |
|                        |                           | 3.態度                                                                                                    |                                        |                                                                                  |            |                 |              |             | 10      | 10   |  |
|                        |                           | 4.技能·表現                                                                                                    |                                        |                                                                                  |            |                 | 30           |             |         | 30   |  |
|                        |                           | 5.関心·意欲                                                                                                    |                                        |                                                                                  |            |                 |              |             | 10      | 10   |  |
|                        |                           | 総合評価割合                                                                                                    |                                        |                                                                                  |            |                 | 80           |             |         |      |  |
| 評価の要点                  |                           |                                                                                                    |                                        |                                                                                  |            |                 |              |             |         |      |  |
| 評価方法                   |                           |                                                                                                    | 評価の実施方法と注意点                            |                                                                                  |            |                 |              |             |         |      |  |
| 試験                     |                           |                                                                                                    |                                        |                                                                                  |            |                 |              |             |         |      |  |

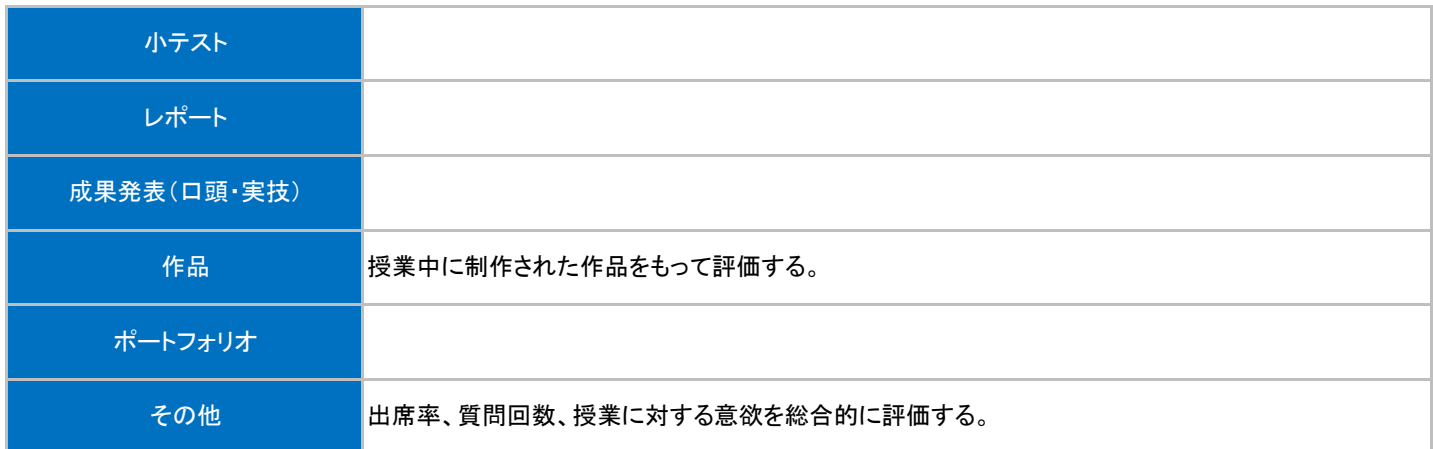

## 授業明細表

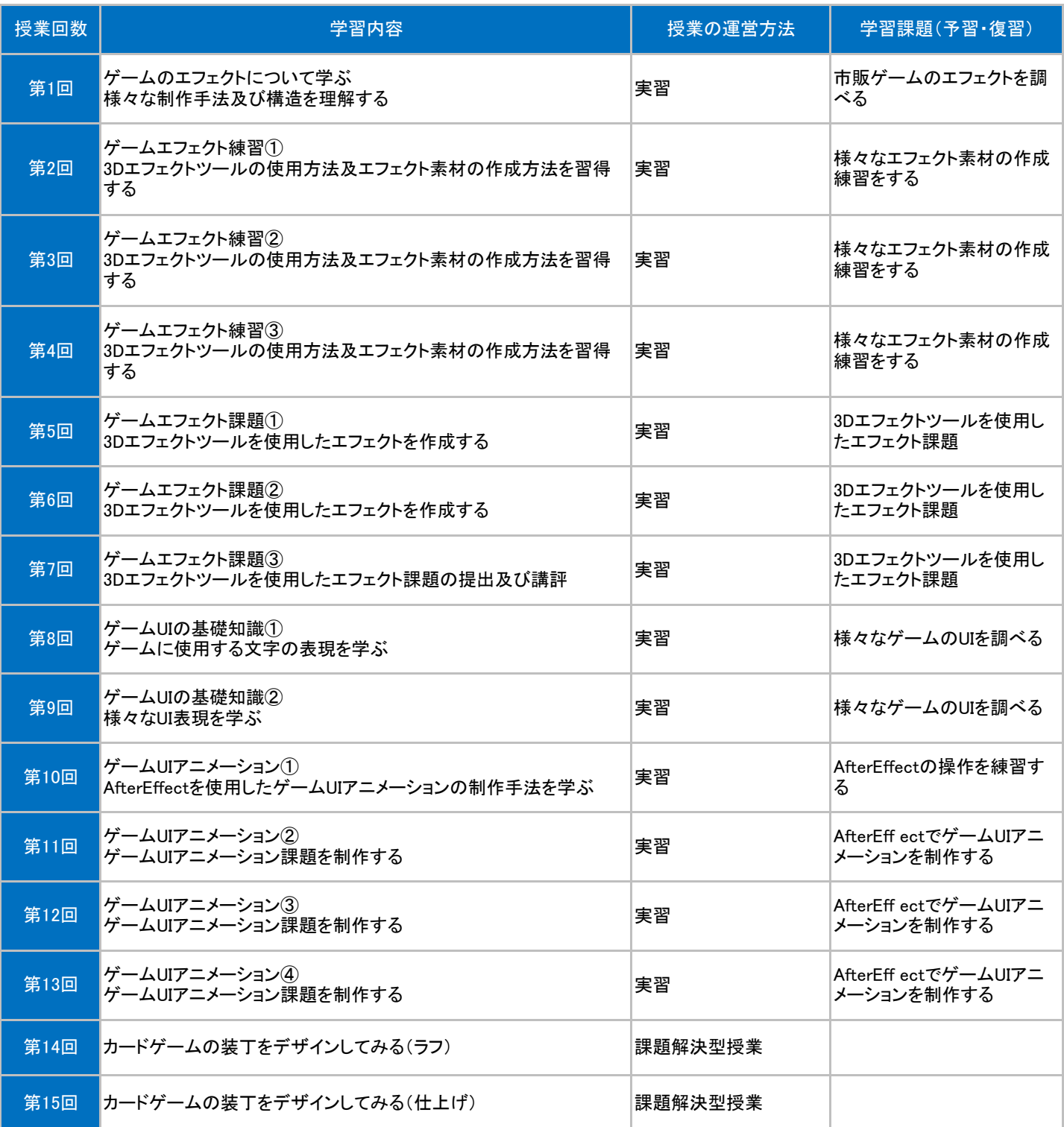